# PLACÓWKI I OBWODY SZKOLNE

# *Charakterystyka*

*Moduł wspomaga zarządzanie przestrzenną bazą danych dotyczącą lokalizacji placówek oświatowych oraz przebiegu granic obwodów szkolnych na terenie jednostki administracyjnej. Rozbudowane narzędzia analiz przestrzennych dają ponadto możliwość wykonywania zestawień i wydruków statystycznych na temat osób w danym obwodzie szkolnym (np. liczby osób, listy adresów).*

### *Podstawa prawna*

*Ustawa z dnia 7 września 1991 r. o systemie oświaty (Dz.U. z\_2004\_r. Nr 256, poz. 2572, z późn. zm.).*

*Ustawa z dnia 19 lutego 2004 r. o systemie informacji oświatowej (t.j. Dz.U. z 2015 r., poz.45, z późn. zm.).*

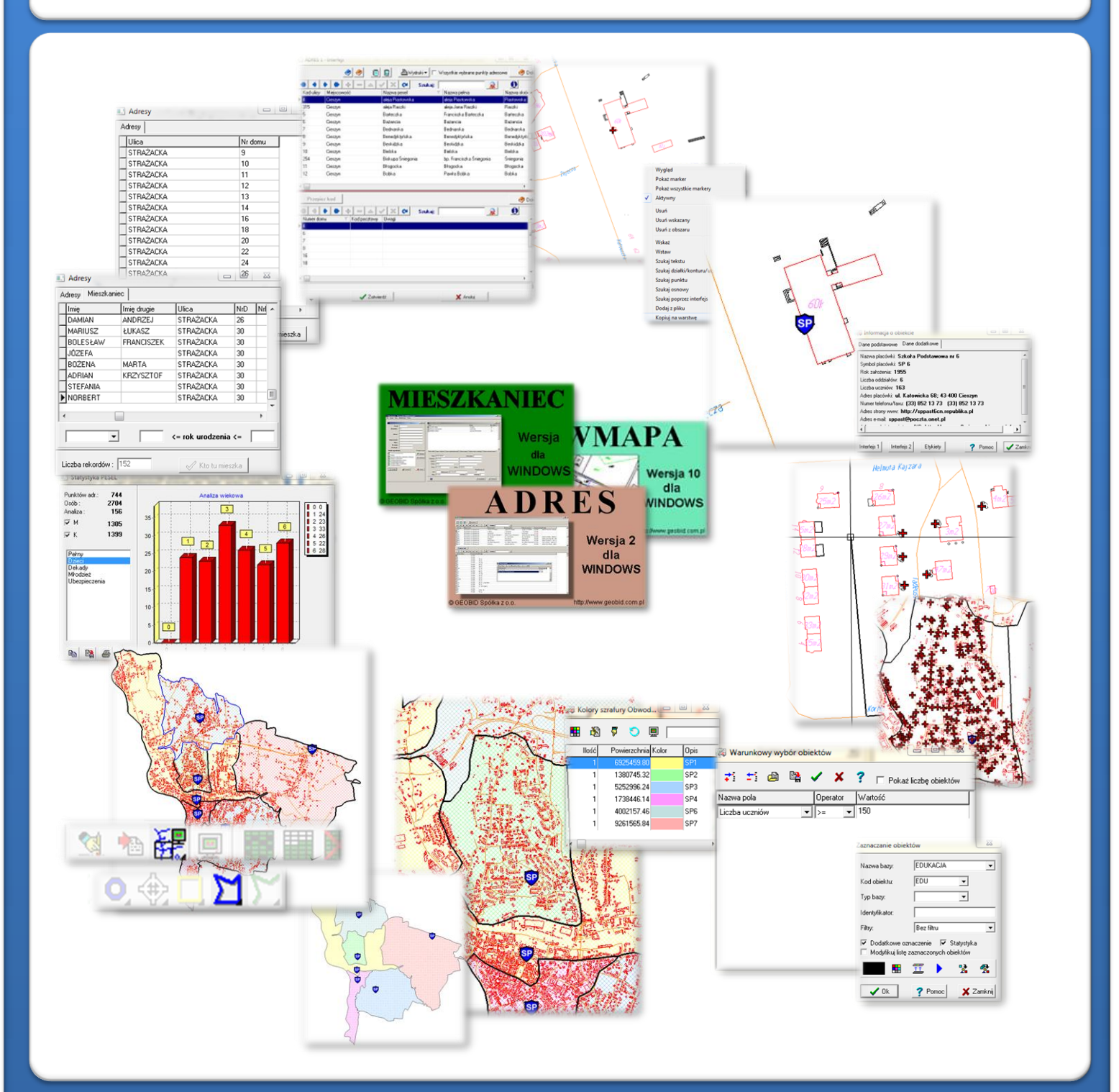

# ZAWARTOŚĆ MODUŁU

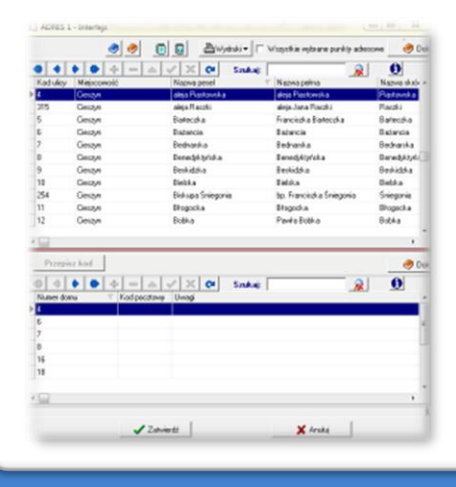

### *Odszukanie lokalizacji placówki (ADRES)*

*Jedną z funkcji modułu jest lokalizacja przestrzenna placówek oświatowych Można to wykonać na podstawie punktów adresowych. Zadanie to ułatwia baza adresowa prowadzona w programie ADRES. Połączenie bazy adresowej z częścią graficzną systemu zawartą w programie EWMAPA, daje z kolei możliwość określenia lokalizacji przestrzennej danego punktu adresowego. Lokalizacja ta odbywa się przez prosty interfejs, przy pomocy którego należy określić, przy jakiej ulicy, a następnie pod jakim numerem znajduje się budynek konkretnej placówki oświatowej.*

## *Graficzne określenie lokalizacji punktu (EWMAPA)*

*Określenie położenia budynku, w którym znajduje się placówka oświatowa może nastąpić poprzez symbol. Standardowo do EWMAPY podczas instalacji dodawane są biblioteki linii i symboli; wśród nich można wyróżnić biblioteki geodezyjne (zawierające symbole i linie zgodne z zasadami tworzenia mapy zasadniczej) oraz biblioteki do modułów związanych z gospodarowaniem przestrzenią (przykładowe symbole dla modułu znajdują się w pliku EDUKACJA.smb dołączanym do nowej wersji programu EWMAPA). W związku z faktem, iż nie zawsze biblioteki te dysponują niezbędnymi dla użytkownika symbolami lub wzorcami linii, każdy użytkownik EWMAPY ma możliwość utworzenia indywidualnych bibliotek i używania ich podczas pracy.*

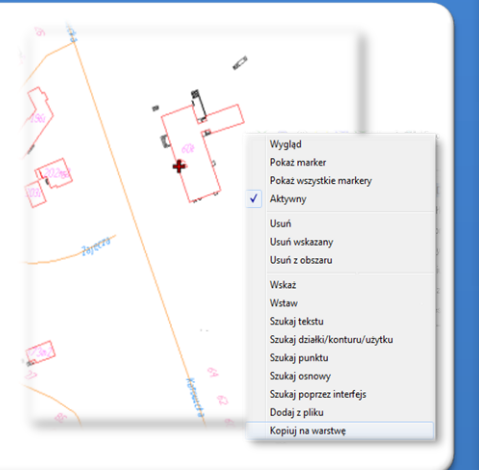

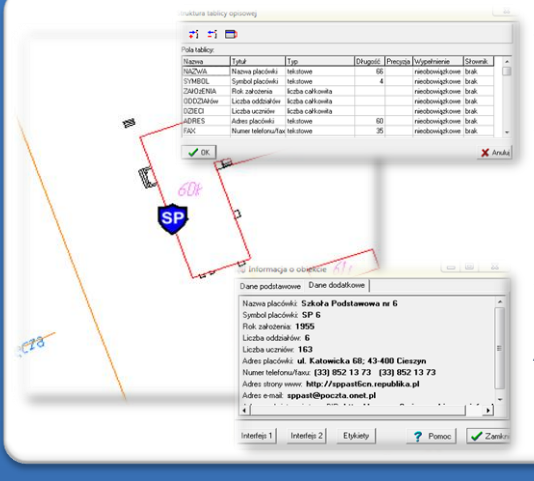

### *Budowa bazy danych opisowych (EWMAPA)*

*Dane opisowe do każdej placówki oświatowej można wprowadzać bezpośrednio do jednopoziomowej tabeli wbudowanej w programie EWMAPA. Tabela taka może być definiowana w zależności od potrzeb użytkownika. Podczas jej tworzenia, użytkownik dysponuje siedmioma rodzajami pól (np. tekstowe, liczby całkowite, liczby rzeczywiste), a ich wybór determinuje rodzaj wprowadzanych danych i sposoby ich filtrowania. Aby ułatwić pracę z tabelą zintegrowaną, można słownikować pola. Słowniki mogą być tworzone przez użytkownika.*

### *Wyznaczanie przebiegu granic obwodu szkolnego (EWMAPA)*

*Obwody szkolne należy wprowadzić jako obiekty powierzchniowe przez wrysowanie ich granic. Program EWMAPA posiada duże możliwości rysowania. Linie na mapę można wkreślać na bazie pomierzonych w terenie współrzędnych, na podstawie wpasowanych map zeskanowanych tzw. rastrów, czy map pobieranych z różnych geoportali (o ile dysponuje się połączeniem z Internetem). Rysowanie ułatwia wiele precyzyjnych funkcji wstawiania elementów oraz odnoszenia się do danych wkreślonych już na mapie. Przydatną funkcją są tak zwane zatrzaski, umożliwiające precyzyjne "dopinanie się" do istniejących danych wektorowych (np. do linii pod kątem prostym) lub rysowanie precyzyjne (np. za pomocą współrzędnych lub przyrostów).*

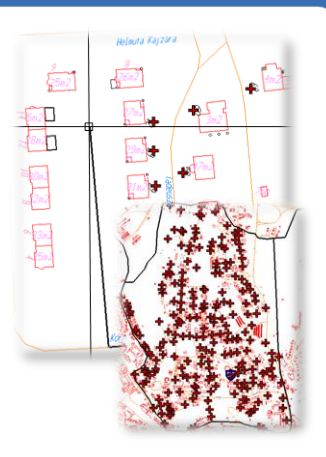

# ZAWARTOŚĆ MODUŁU

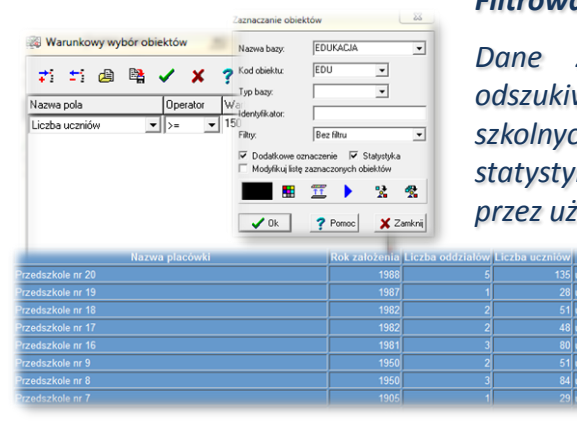

*Filtrowanie danych (EWMAPA)*

*Dane zawarte w zintegrowanej tabeli opisowej umożliwiają odszukiwanie (filtrowanie) placówek oświatowych lub obwodów szkolnych według określonych warunków, a także wykonywanie statystyk i wydruków. Zawartość wydruku może być redagowana przez użytkownika. Zestawienia mogą być tworzone w formacie HTML.*

> *Podczas wykonywania analizy poszczególne pola danych opisowych można przefiltrować przez fragment tekstu, wartość liczbową z zastosowaniem operatorów matematycznych lub teżfiltrować jednocześnie przez kilka pól.*

# *Wykonanie mapy tematycznej (EWMAPA)*

*Na bazie utworzonej mapy obwodów szkolnych można bardzo łatwo wygenerować mapę tematyczną. Przez mapę tematyczną należy w tym wypadku rozumieć rozkolorowanie powierzchni według określonego warunku. Przykładem tego typu mapy, jest mapa indywidualnych kategorii, umożliwiająca przedstawienie zasięgu występowania poszczególnych obwodów szkolnych lub kartogram prezentujący poszczególne obwody ze względu na liczbę uczniów. Rozbudowana legenda do mapy tematycznej daje z kolei możliwość szybkiego określenia liczby czy powierzchni poszczególnych obszarów.*

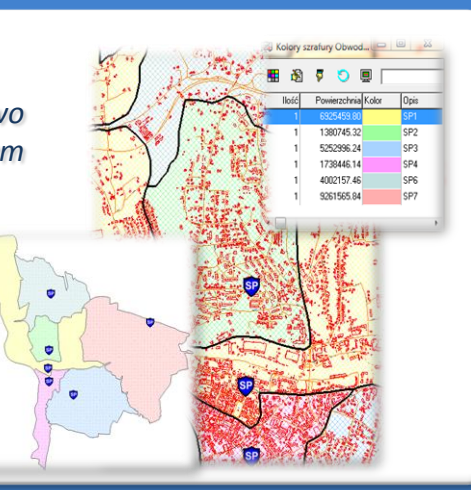

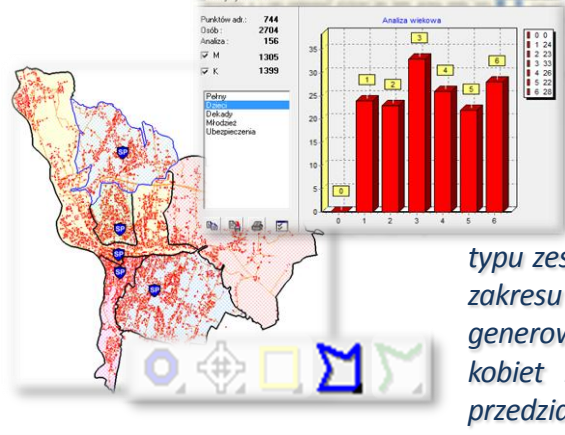

## *Analizy ludności (EWMAPA, ANALIZY, ADRES, MIESZKANIEC)*

*Na podstawie wprowadzonych danych graficznych (granic obwodów szkolnych), a także bazy adresowej i programu MIESZKANIEC, istnieje możliwość generowania różnego rodzaju analiz. Najprostszą z nich jest określenie liczby osób w danych przedziałach wiekowych lub w danym wieku. Wykonanie tego typu zestawienia możliwe jest po wskazaniu markerem powierzchniowym zakresu obszaru (np. konkretnego obwodu szkolnego). Na wykresie generowane są w tym wypadku dane na temat liczby ogólnej osób, liczby kobiet i mężczyzn oraz w postaci graficznej liczby osób w danych przedziałach wiekowych.*

### *Wykazy adresów i ludności (EWMAPA, ADRES, MIESZKANIEC)*

*Podobnie, jak w przypadku wykonywania statystyki, interfejs dodany do programu ADRES, umożliwia wykonanie listy adresów oraz osób zamieszkałych pod tymi adresami w obwodzie szkolnym. Lista adresów zawiera w tym wypadku nazwę ulicy, numer domu oraz nazwę miejscowości. Gdy istnieje taka konieczność,*

*z utworzonej już listy można wygenerować zestawienie mieszkańców składające się z nazwiska, imienia, drugiego imienia, ulicy, numerów domu i lokalu, kodu miejscowości oraz PESEL-u. Okno umożliwia ponadto przefiltrowanie mieszkańców według wieku i płci, a także eksport zestawienia do pliku .html lub .txt.*

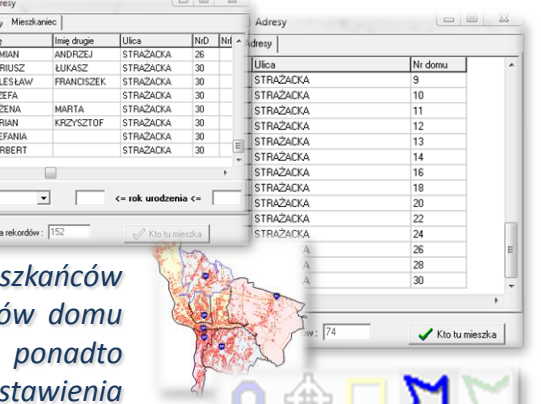

# **PROGRAMY OBSŁUGUJĄCE**

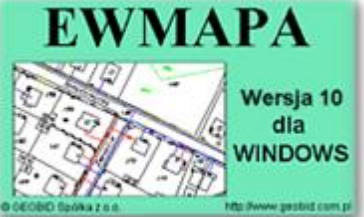

### *EWMAPA*

*Program jest oryginalną aplikacją obsługującą grafikę komputerową. Aplikacja została stworzona do infrastruktury informacji geograficznej funkcjonującej w Polsce. Program umożliwia prowadzenie graficznej bazy danych oraz powiązanie jej z danymi opisowymi (w postaci zintegrowanej tabeli lub zewnętrznej bazy danych) oraz wykonywanie analiz przestrzennych, będąc tym*

*samym podstawą Systemu Informacji o Terenie. Program został zaprojektowany na powszechnie dostępne komputery osobiste, umożliwiając instalowanie go nawet tam, gdzie aktualnie nie dysponuje się wystarczającymi środkami na założenie kompleksowego Systemu Informacji o Terenie. Dane w programie EWMAPA przechowywane są w pięciu podstawowych strukturach: działki, warstwy, obiekty, rastry, szrafury. Aplikacja umożliwia również wymianę danych (eksport i import) pomiędzy formatami .dxf oraz .shp.*

#### *ADRES*

*Program ADRES jest narzędziem do zakładania oraz prowadzenia rejestru wydanych numerów porządkowych nieruchomości w powiązaniu z ich lokalizacją przestrzenną. Do podstawowych funkcji programu ADRES należą: ewidencja ulic wraz z uchwałami, ewidencja numerów nieruchomości wrazz pismami (zawiadomieniami) czy połączenie adresu z obiektem adresowym*

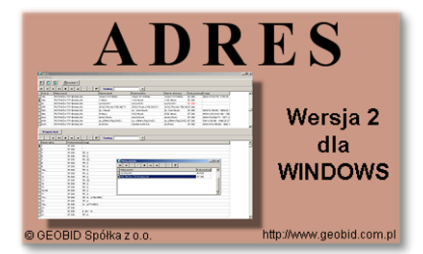

*w EWMAPIE. Aplikacja umożliwia porównanie bazy adresowej z innymi bazami oraz wykonywanie różnego rodzaju wydruków, np. wykazu ulic. Jest to program samodzielny, ale jego możliwości i wykorzystanie są widoczne przy połączeniu z programem EWMAPA, który umożliwia pozyskanie informacji opisowej dotyczącej adresu czy wskazanie szukanego adresu lub wszystkich adresów przy danej ulicy. Program ADRES jest też powiązany z programem MIESZKANIEC, a bardzo szeroko wykorzystywany jest w programie EKOKOSZ.*

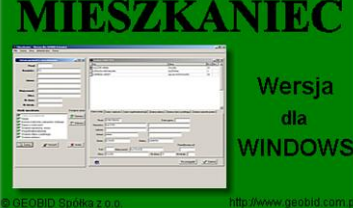

#### *MIESZKANIEC*

*Program MIESZKANIEC jest programem udostępniającym dane osobowe zawarte w różnych programach aktualizujących bazę PESEL - Powszechny Elektroniczny System Ewidencji Ludności. Program ten nie służy do tworzenia i aktualizacji bazy PESEL, aktualizacja bazy MIESZKANIEC następuje w oparciu o pliki przekazywane do wojewódzkiej bazy PESEL. Program realizuje udostępnianie danych osobowych*

*zgodnie z ustawą o ochronie danych osobowych. Program umożliwia pracownikom urzędów/starostw, kontrolowany dostęp do danych osobowych w celu wykonania powierzonych im zadań. Administrator systemu decyduje do jakiego zakresu informacji ma dostęp dany użytkownik, i ile rekordów może wyświetlić jednocześnie (ogranicza to przeglądanie pełnej bazy). Program rejestruje na bieżąco zakres danych przeglądanych przez użytkowników.*